## **Training Course Table of Contents**

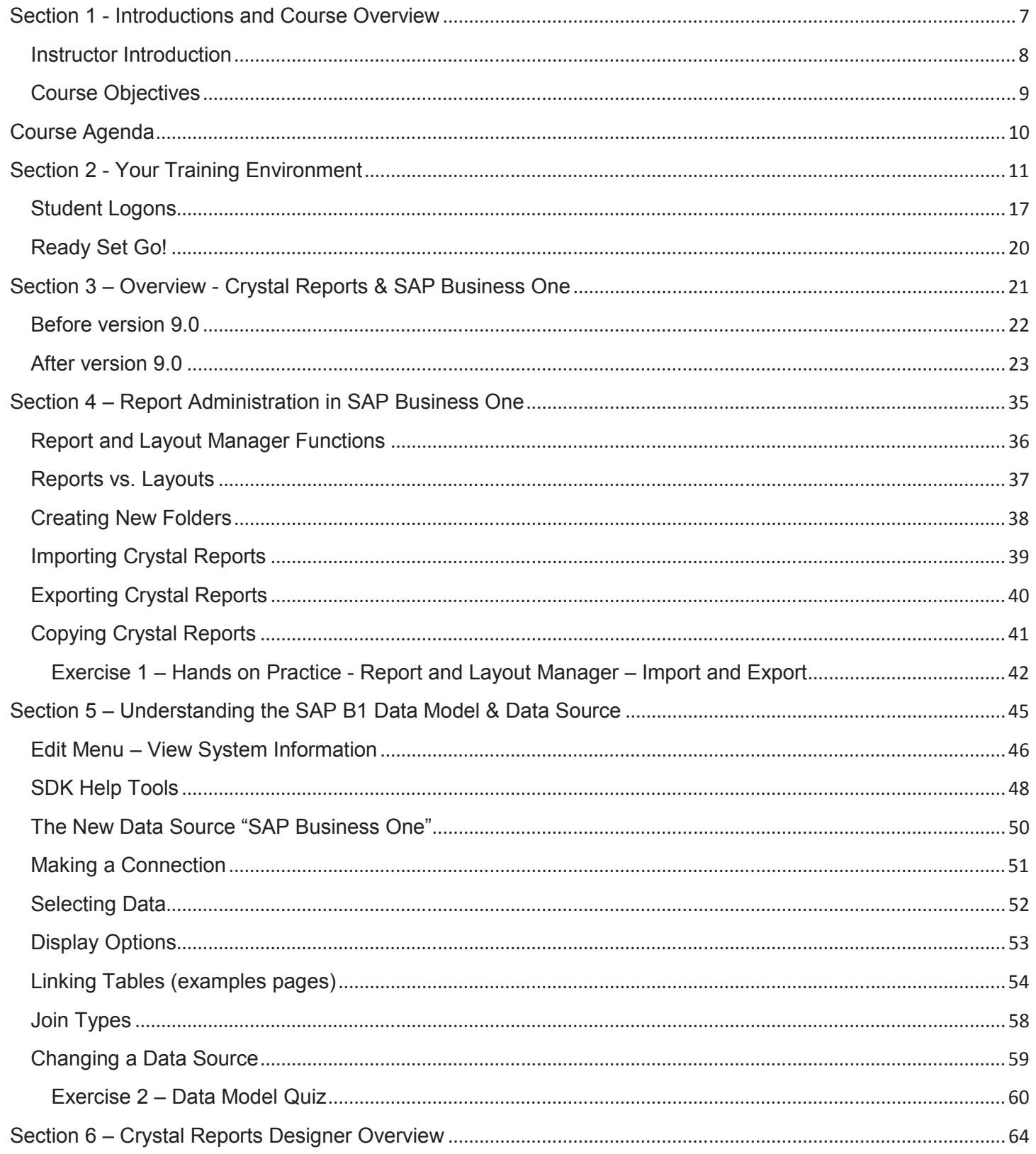

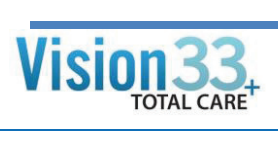

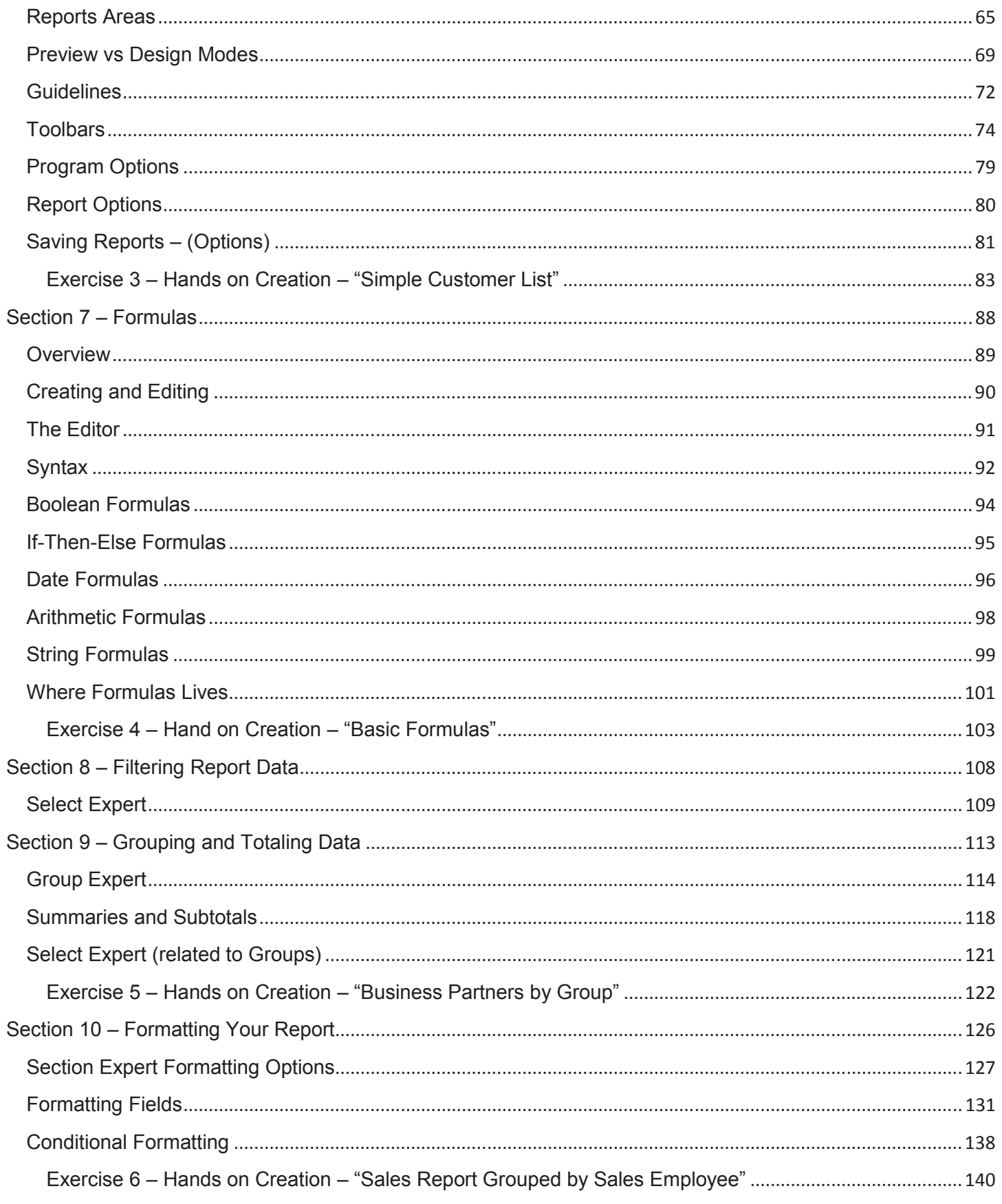

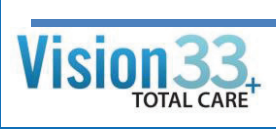

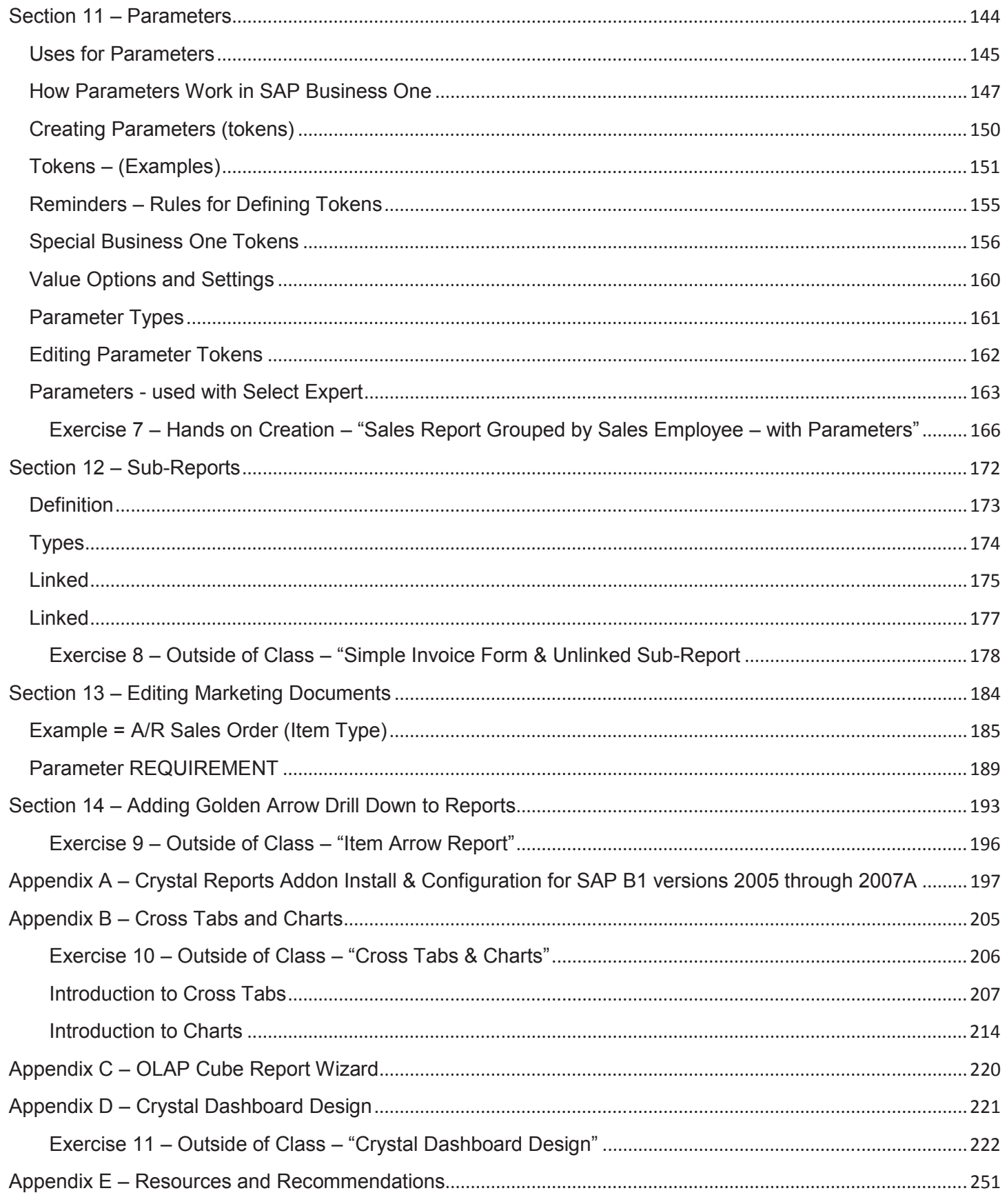

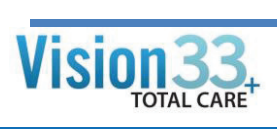

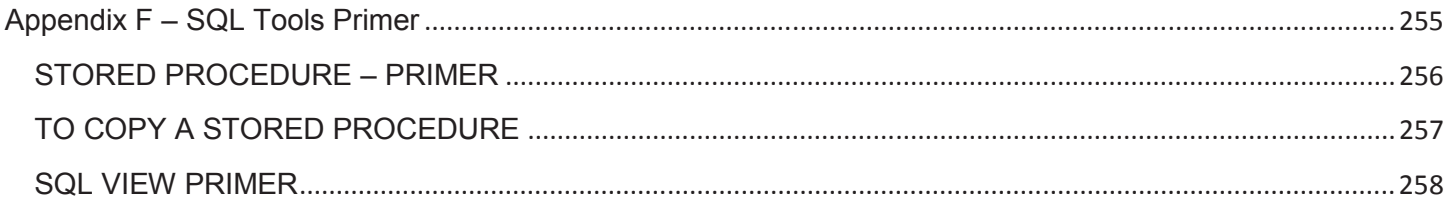

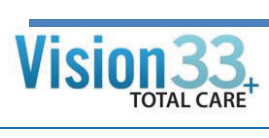